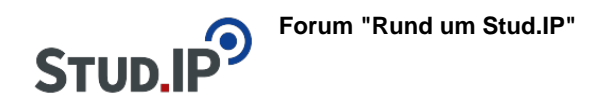

## **Thema: Erstes Login bei Stud.IP**

erstellt von Monika Steinberg am Mittwoch 18. August 2021, 10:57

Die Anmeldung bei Stud.IP an der F3 erfolgt mit Ihrem zentralen Hochschulaccount. Auf der [Stud.IP-Startseite](https://f3-studip.fh-h.de/) finden Sie einen [Login-Link,](https://f3-studip.fh-h.de/index.php?again=yes) unter dem Sie sich mit **Ihrem HsH-Benutzernamen** (nicht Email) und **HsH-Passwort** anmelden können:

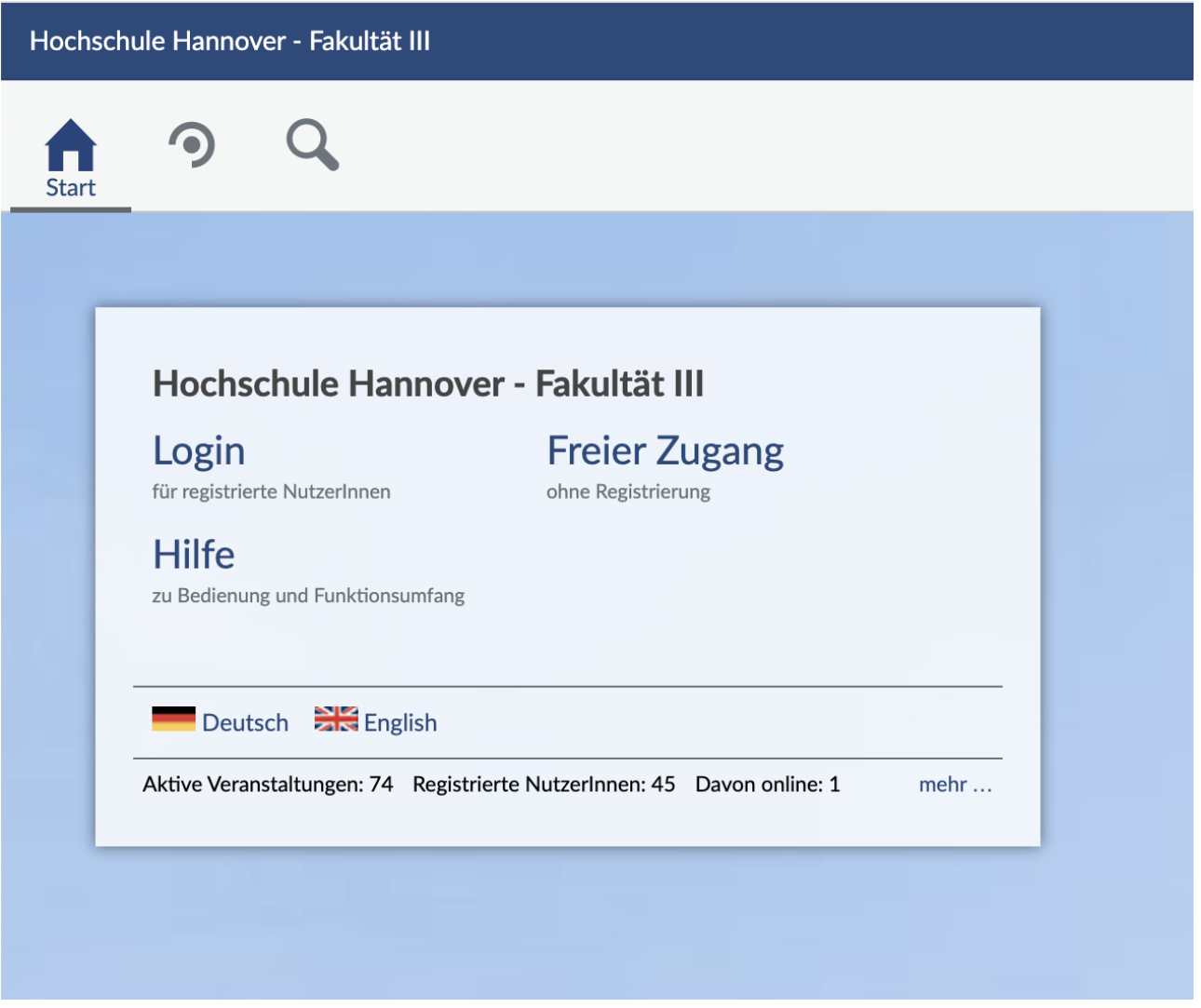

Falls Sie (noch) keinen Hochschulaccount haben, schreiben Sie uns bitte an [studiendekanat](mailto:studiendekanat-ik@hs-hannover.de)[ik@hs-hannover.de.](mailto:studiendekanat-ik@hs-hannover.de)

Weitere Informationen dazu finden Sie unter [Login & erstes Schritte in Stud.IP.](https://f3-studip.fh-h.de/plugins.php/courseware/courseware?cid=d75f1971b7117f9be1c724739f57b91c&selected=796)